## L'E.P.S. éducation physique et sportive

En classe de 6ème il y a 4 heures d'EPS par semaine.

## Voici les activités pratiquées au collège par les élèves de 6ème :

 $\Rightarrow$  natation

 $\Rightarrow$  corde à sauter

 $\Rightarrow$  ultimate

 $\Rightarrow$  rugby

 $\Rightarrow$  danse

- $\Rightarrow$  lutte
- 
- $\Rightarrow$  biathlon
- (course, trottinette, lancers)
- $\Rightarrow$  parcours sportifs
- $\Rightarrow$  jeux de plein air

L'EPS a des programmes nationaux. c'est une discipline obligatoire qui permet de valider des compétences du socle commun.

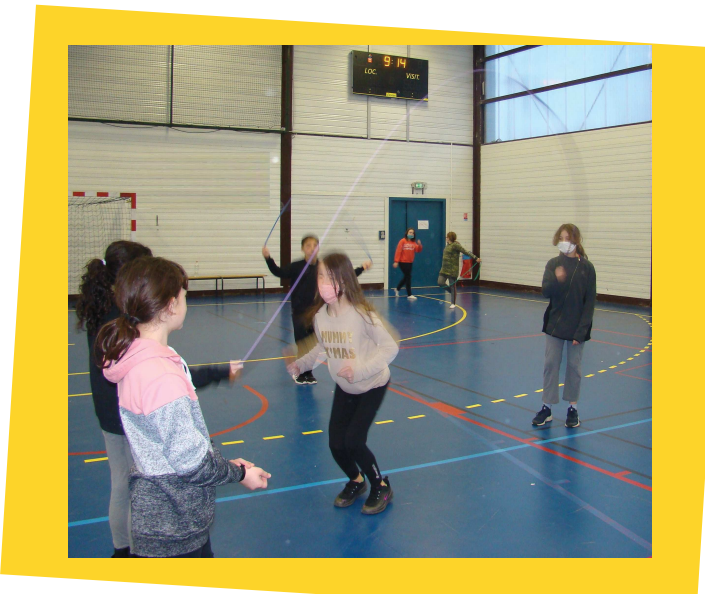

En classe de 5ème, nous proposons aux élèves un séjour de 3 jours et 2 nuits à la base de Loisirs de la Rincerie pour pratiquer des Activités **Physiques et Pleine Nature.** 

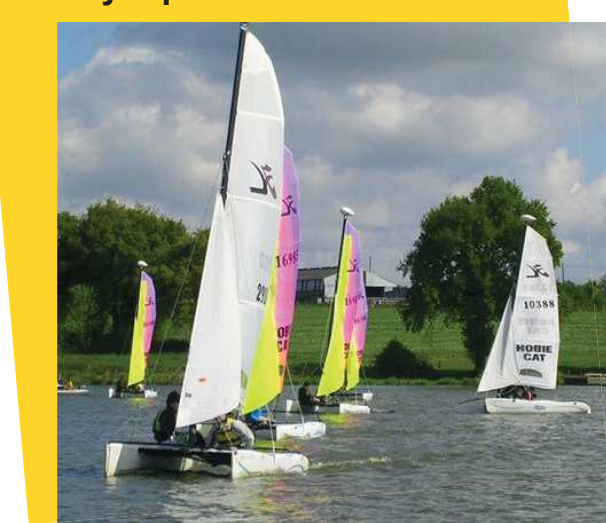

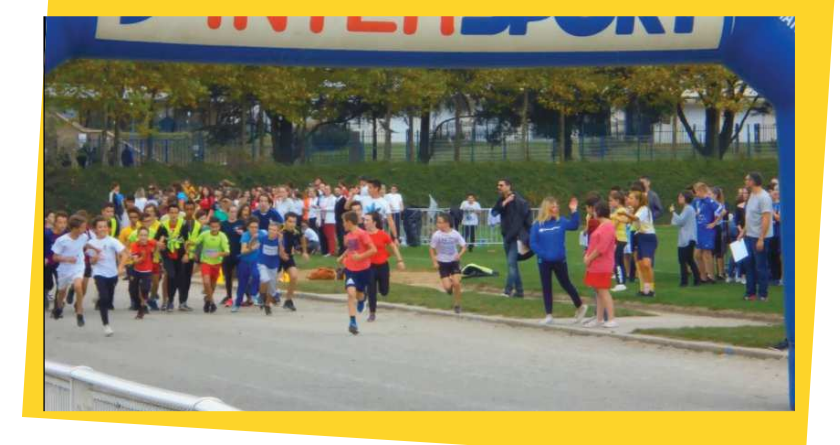

Tous les ans au mois d'octobre nous organisons le **CROSS** du collège : effort, cohésion, solidarité et responsabilité sont les maîtres-mots de cet évènement.